ふっくゼミ

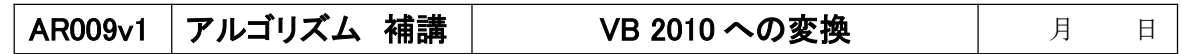

# **●変数の宣言(P.182)**

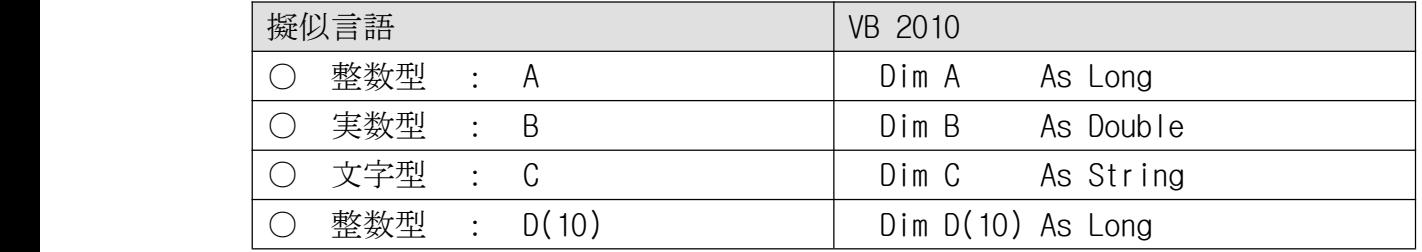

注)整数型には、Integer などもあるが、Long を使う

#### ●分岐処理(P.184)

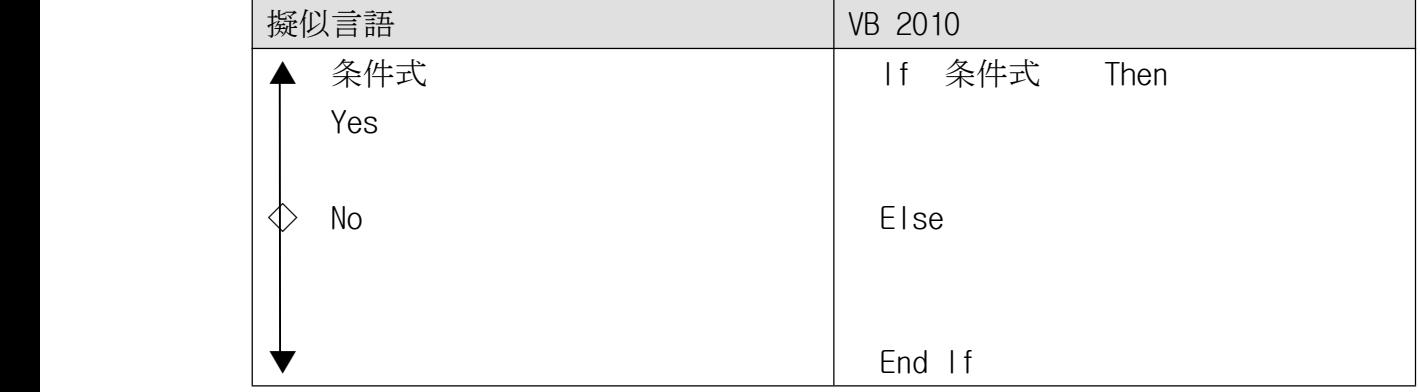

## ●繰返し処理(p.186)

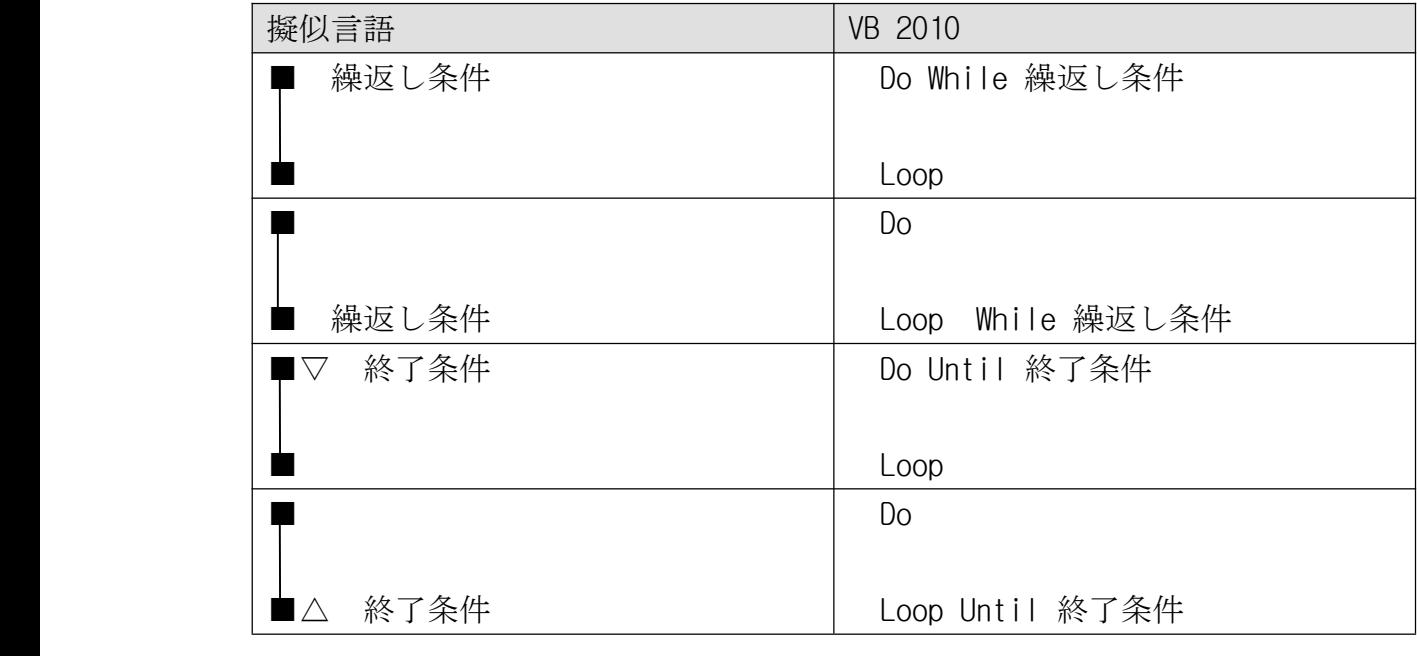

注意!) 実行後に止まらないとき(無限ループ) [ESC]キーを押す

ふっくゼミ

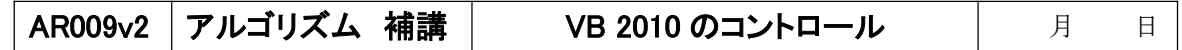

### ●ラベル(Label)

・文字を表示する(数値も表示できる)

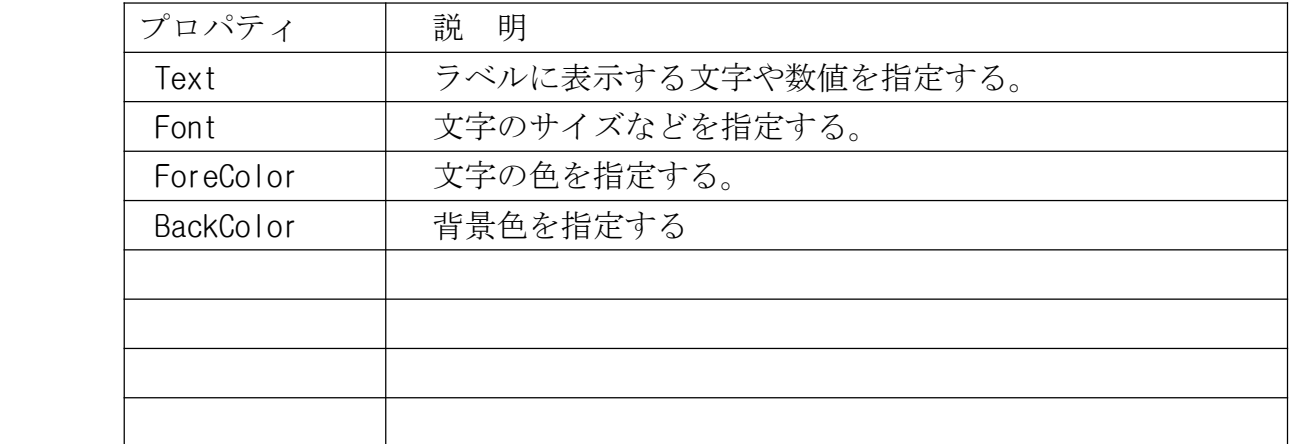

#### ●テキストボックス(TextBox)

・実行時に文字を入力したり、表示したりできる。

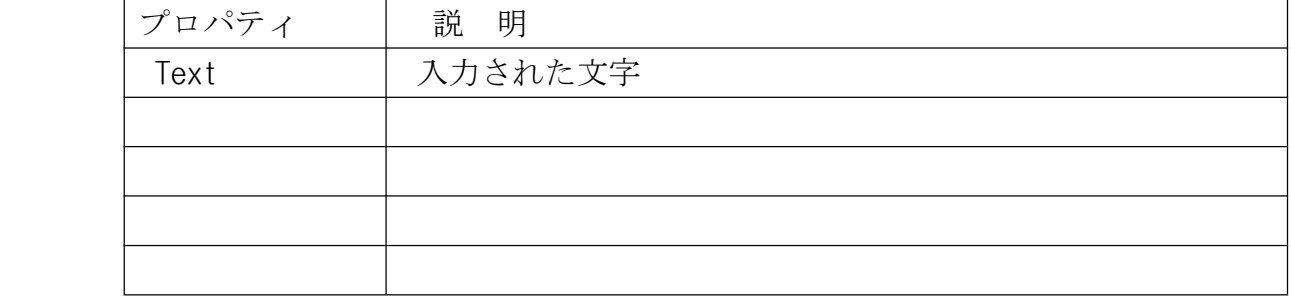

### ●ボタン(Button)

・ボタンを押したときに、処理を行う。

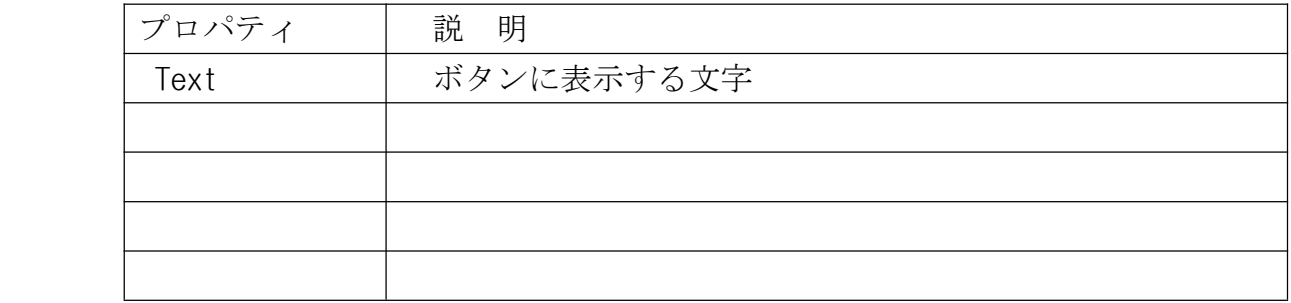

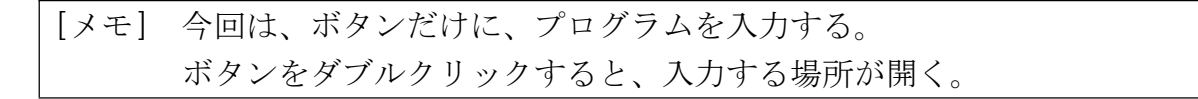

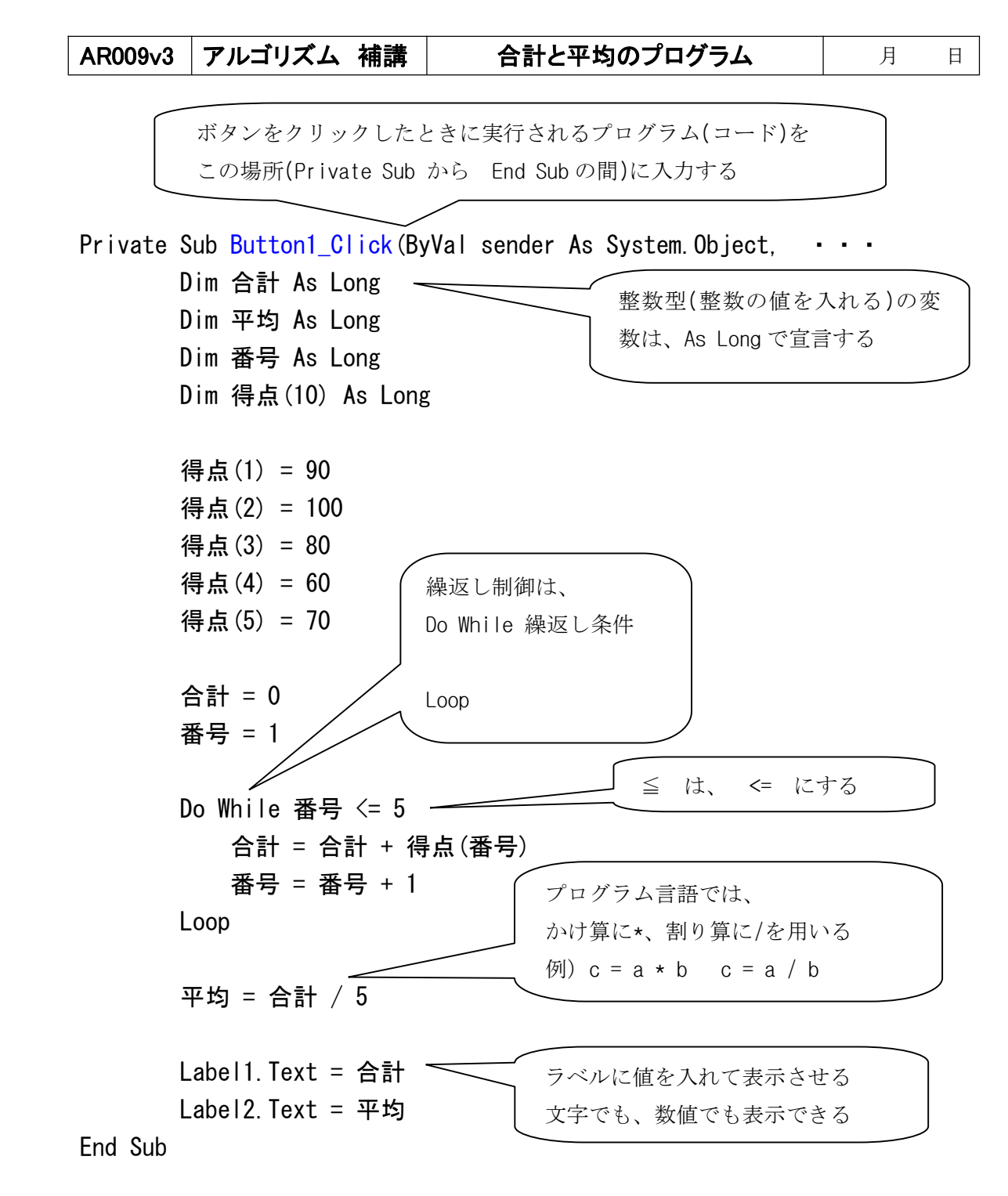

宿題のヒント ・最大値を整数型で宣言する ・最大値の初期値を設定する。(ここでは、得点なので、−1 でいい) ・繰返しの中に If 文を入れる。 \*最大値のアルゴリズムは、流れ図入門(4)で説明している。